# **The Comprehensive Python Handbook for Beginners: A Step-by-Step Guide to Mastering Python**

Welcome to the ultimate Python handbook for beginners! This comprehensive guide is meticulously crafted to empower you with a solid foundation in Python, the versatile programming language that opens doors to countless opportunities. Whether you're an aspiring developer, a data enthusiast, or simply curious about programming, this handbook will equip you with the knowledge and skills you need to excel in your Python journey.

# **Chapter 1: Getting Started with Python**

# **1.1 Understanding Python's Features and Applications**

Python is a high-level, general-purpose programming language known for its readability, simplicity, and versatility. It is widely used in various domains, including web development, data science, artificial intelligence, and scripting.

# **ANDBOOK FOR**

# **[Python Handbook For Beginners: A Hands-On Crash](https://thriller.nicksucre.com/reads.html?pdf-file=eyJjdCI6IldsU1VKZWMxS1pOQmNQTWhlT1QxMEJwK1hcL052bm9KS3NoT0lVS2tFZHNTc3RLdzQxYW9zM3NVNDdKNkxSNGFYSjVXd2VcLzZyNlczVE5yS1RrK1dOTmtZbEdZd1UzQVdITUZhMFZ0SVFTU3Bsd2tyWGdPeXpNN1JWaDVjbzBaWGtvbXJuY21JbG54UlRabWxiRkxMb01UVlJtbFZkZGI2azdaaE52eG00UHdBMmxPak90ejRYWFwvUUdHQmZCUGtsR1ZvTExwaEtcL1ZXREFBWFdMK0VoRHFuWTF3SlB2akxrbmlEbUI5Rzh1ZlVvPSIsIml2IjoiYTY0YzEzNDM1N2EyOTVjNDU5YWE1YThkMTI4YjM1MTgiLCJzIjoiNDM2N2VhNzcwZjc1N2Q3NCJ9) Course For Kids, Newbies And Everybody Else**

by Roman Gurbanov

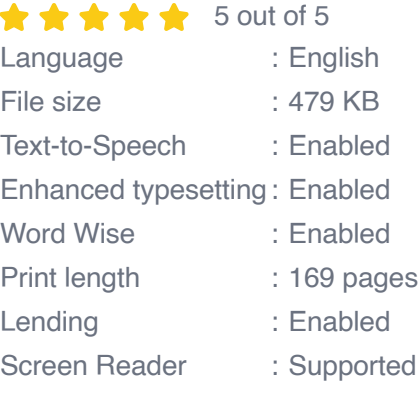

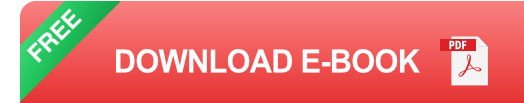

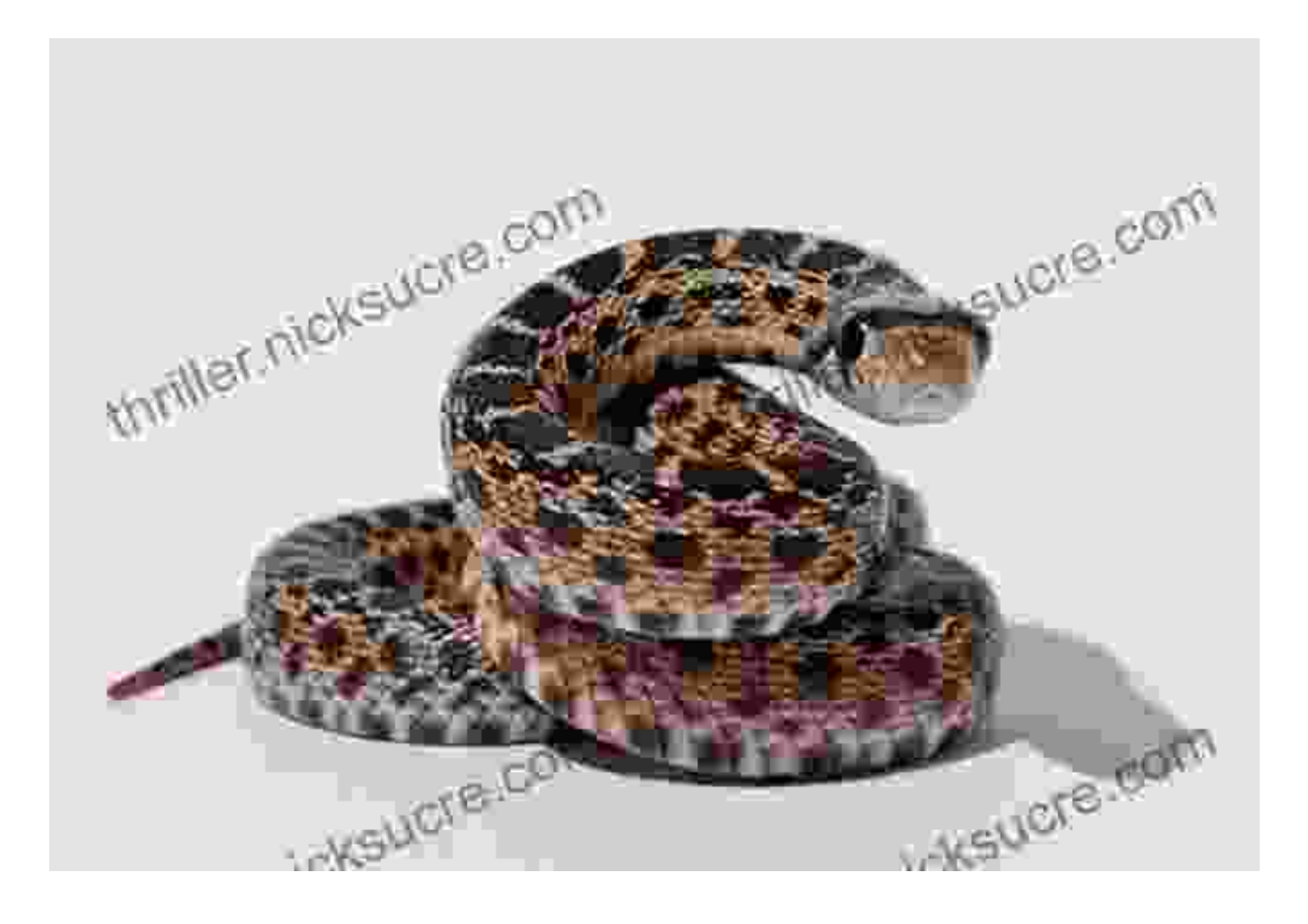

### **1.2 Installing and Setting Up Python**

To begin your Python adventure, you must first install it on your computer. This process is straightforward and well-documented on the official Python website. Ensure that you choose the appropriate version for your operating system.

Once Python is installed, you can verify its presence and check its version by opening your terminal or command prompt and typing "python - version".

### **Chapter 2: Fundamentals of Python Syntax**

### **2.1 Variables and Data Types**

Variables in Python represent named containers that store data values. They can be of different data types, such as strings, numbers, lists, and dictionaries. Understanding data types is crucial for efficient data manipulation.

```
# Example variables: name = "John Doe" age = 30
```
### **2.2 Operators and Expressions**

Python provides a comprehensive set of operators that enable you to perform arithmetic, logical, and assignment operations on variables and values. Expressions combine variables and operators to form statements that produce results.

### # Example expression: total = price  $*$  quantity

### **2.3 Control Flow Statements**

Control flow statements allow you to control the execution flow of your Python programs. Conditional statements (e.g., if-else) evaluate conditions and execute specific code blocks accordingly, while loops (e.g., for, while) iterate over sequences of data.

# Example conditional statement: if score >= 80: print("Congratulations!

### **Chapter 3: Collections and Data Structures**

## **3.1 Lists: Ordered Collections of Elements**

Lists are mutable, ordered sequences of elements that can store any type of data. They are versatile and extensively used for data manipulation and storage.

# Example list:  $my\_list = [1, "apple", True]$ 

### **3.2 Tuples: Immutable Collections of Elements**

Tuples are immutable, ordered sequences similar to lists, but their elements cannot be modified once created. They are primarily used for representing data that should not change.

```
# Example tuple: my_tupple = ("John", 30, "USA")
```
### **3.3 Dictionaries: Collections of Key-Value Pairs**

Dictionaries are mutable collections that store key-value pairs. Keys are unique identifiers, and values can be any type of data. Dictionaries are essential for organizing and accessing data efficiently.

```
# Example dictionary: my_dictionary = {"name": "John", "age": 30, "count
```
### **Chapter 4: Essential Python Modules**

### **4.1 Importing Modules**

Python provides a vast library of modules that extend its functionality. Importing modules allows you to access predefined functions, classes, and data types.

### # Example module import: import math

### **4.2 Working with Files**

Python's file handling capabilities enable you to read, write, and manipulate files. This module is invaluable for data storage and retrieval operations.

```
# Example file handling: with open("data.txt", "r") as file: data = file
```
### **4.3 Error Handling**

Error handling mechanisms in Python allow you to anticipate and handle runtime errors, ensuring graceful program execution even in the presence of exceptions.

# Example error handling: try: # Code that may raise an error except Exc

### **Chapter 5: Advanced Python Concepts**

### **5.1 Object-Oriented Programming**

Object-oriented programming (OOP) is a paradigm that emphasizes the use of objects and classes to structure code. It promotes encapsulation, inheritance, and polymorphism, leading to reusable, maintainable, and extensible programs.

# Example class: class Person: def \_\_init\_\_(self, name, age): self.name

### **5.2 Python Iterators and Generators**

Iterators and generators provide a memory-efficient way to iterate over sequences of data. Iterators return one element at a time, while generators pause execution between iterations, allowing for lazy evaluation.

### # Example generator: def my\_generator(): for i in range(10): yield i

### **5.3 Python Decorators**

Decorators are a powerful tool that allows you to modify the behavior of functions and classes without altering their source code. They are extensively used for logging, caching, and adding functionality to existing code.

# Example decorator: def my\_decorator(func): def wrapper(\*args, \*\*kwargs

### **Chapter 6: Real-World Python Applications**

### **6.1 Web Development with Python**

Python's versatility extends to web development, where it powers popular frameworks such as Django and Flask. These frameworks enable rapid and efficient development of dynamic and interactive web applications.

### # Example Django web application: from django.contrib.auth.models import

### **6.2 Data Science with Python**

Python has become a dominant force in data science, thanks to its extensive data analysis and manipulation capabilities. Libraries like NumPy, Pandas, and Matplotlib provide powerful tools for data preprocessing, model training, and data visualization.

### # Example data analysis with Pandas: import pandas as pd df = pd.read\_cs

### **6.3 Machine Learning with Python**

Python is widely recognized for its machine learning capabilities. Libraries like Scikit-learn and TensorFlow empower developers to build, train, and deploy machine learning models with ease.

### # Example machine learning with Scikit-learn: from sklearn.linear\_model

Congratulations on completing this comprehensive Python handbook for beginners! By now, you have gained a solid foundation in Python syntax, data structures, and essential concepts. Remember, practice and exploration are key to mastering any programming language.

Continue to engage with Python by building projects, exploring its vast ecosystem of libraries, and contributing to the vibrant online community. As you progress in your Python journey, you will discover its immense potential and versatility, opening up countless opportunities for personal and professional growth.

Happy coding!

**[Python Handbook For Beginners: A Hands-On Crash](https://thriller.nicksucre.com/reads.html?pdf-file=eyJjdCI6IldsU1VKZWMxS1pOQmNQTWhlT1QxMEJwK1hcL052bm9KS3NoT0lVS2tFZHNTc3RLdzQxYW9zM3NVNDdKNkxSNGFYSjVXd2VcLzZyNlczVE5yS1RrK1dOTmtZbEdZd1UzQVdITUZhMFZ0SVFTU3Bsd2tyWGdPeXpNN1JWaDVjbzBaWGtvbXJuY21JbG54UlRabWxiRkxMb01UVlJtbFZkZGI2azdaaE52eG00UHdBMmxPak90ejRYWFwvUUdHQmZCUGtsR1ZvTExwaEtcL1ZXREFBWFdMK0VoRHFuWTF3SlB2akxrbmlEbUI5Rzh1ZlVvPSIsIml2IjoiYTY0YzEzNDM1N2EyOTVjNDU5YWE1YThkMTI4YjM1MTgiLCJzIjoiNDM2N2VhNzcwZjc1N2Q3NCJ9) Course For Kids, Newbies And Everybody Else**

by Roman Gurbanov

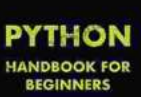

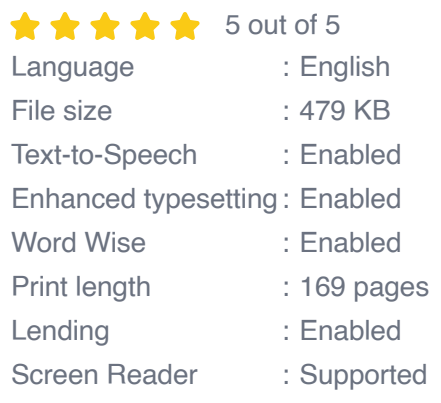

**[FREE](https://thriller.nicksucre.com/reads.html?pdf-file=eyJjdCI6IkwxVjg4V1V3SFBGRlJ6QUhXRDFiWitNZStMVWx0a05ycWxFNmJzTFcyazdtNU1LZ1FTNlNIK0N6eWRTbndEbGtcL3ZyckY1NEQ4MUpxUFF2UVRcL3dVNUZrcDdzeVVCOVU1Ukc1NmRGNlpGcnJ4SW5mWHFGZlhKclpPcmdVZVZWTUwxU0tLUURRK2ZpZEM1bnpUamRBTkFPQVJrOTlsRjQ1NCt3QzliK1VnVUFWN2hQUm9Zd1Y1WkhFbFViXC9xUThcLzBTY296TUZpUTRUVXZyMmJGRko0Mnc5VmJHOFlaTjlvQTFDbW5YZmFRWlhrPSIsIml2IjoiYmEwNzAzMjg5ZGIzMjVmMjc5YmQ0NDRkZTYyYWJlOGMiLCJzIjoiZTUyM2M5ZWZjMWI4MWRkMCJ9)DOWNLOAD E-BOOK** 

### s<sup>p</sup>e? Boot tockey's Guide to

Best Hiking in Southwest Colorado around Ouray<sub>a</sub> Delluride, Silverton and Lake City

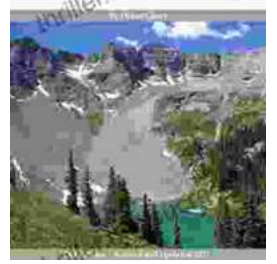

# **[2nd Edition Revised And Expanded 2024: A](https://thriller.nicksucre.com/book/2nd%20Edition%20Revised%20And%20Expanded%202024%20A%20Comprehensive%20English%20Course%20for%20Intermediate%20Learners.pdf) Comprehensive English Course for Intermediate Learners**

The 2nd Edition Revised And Expanded 2024 is a comprehensive English course designed for intermediate learners. It offers a thorough review of grammar and...

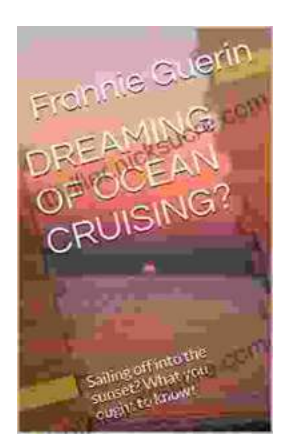

# **[Dreaming of Ocean Cruising: A Voyage into](https://thriller.nicksucre.com/book/Dreaming%20of%20Ocean%20Cruising%20A%20Voyage%20into%20Tranquility%20and%20Adventure.pdf) Tranquility and Adventure**

For those seeking a respite from the mundane and yearning for an extraordinary escape, ocean cruising beckons with its allure of serenity and adventure. It offers a unique...